## AN INTRODUCTION TO RADARE2

*{alu|l*0*gic}*

April 7, 2011

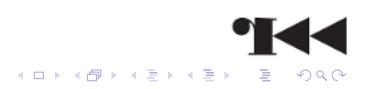

## **Outline**

**Overview** 

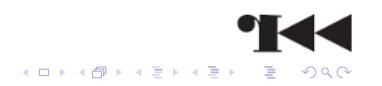

# **Outline**

**Overview** 

Components

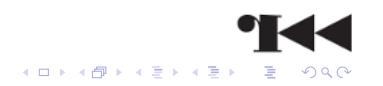

# **Outline**

**Overview** 

Components

Anti RCE

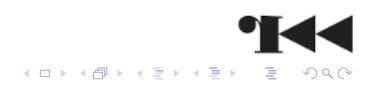

# **Outline**

**Overview** 

Components

Anti RCE

Challenges

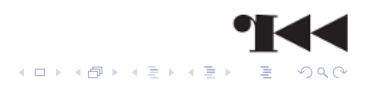

## **Outline**

**Overview** 

Components

Anti RCE

Challenges

The stuff at the end of every talk

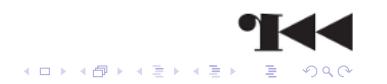

AN INTRODUCTION TO RADARE2  $L_{\text{Overview}}$ 

#### **Overview** What?

Features

**Components** 

Anti RCE

**Challenges** 

The stuff at the end of every talk

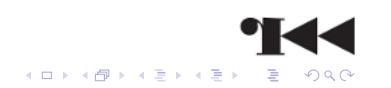

AN INTRODUCTION TO RADARE2  $L_{\text{Overview}}$  $L$ What?

## What is radare2?

- ▶ Debugger
- ▶ Disassembler
- ▶ Everything else you'd expect from a reverse engineering toolchain
	- $\blacktriangleright$  (Including way too many features to be usable for new users)
- ▶ Work in progress
- ▶ Open Source

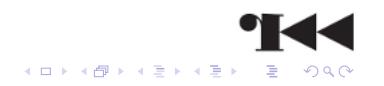

AN INTRODUCTION TO RADARE2  $L_{\text{Overview}}$ **L**Features

## Features

- $\blacktriangleright$  Extract information from binaries
- $\blacktriangleright$  Hash binaries
- ▶ Analyze opcodes
- ▶ Relocatable code compiler
- $\blacktriangleright$  Shellcode helper
- $\blacktriangleright$  Binary diffing
- ▶ Commandline (dis)assembler
- ▶ Base conversion

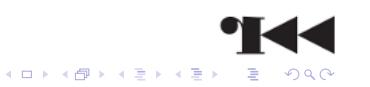

AN INTRODUCTION TO RADARE2 **L** Components

#### **Overview**

#### **Components**

r2 Extract information from binaries Analyze opcodes Relocatable compiler Binary diffing Shellcode helper Commandline (dis)assembler

Anti RCE

**Challenges** 

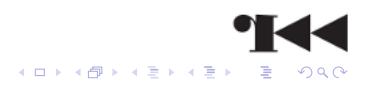

AN INTRODUCTION TO RADARE2 **L** Components

The stuff at the end of every talk

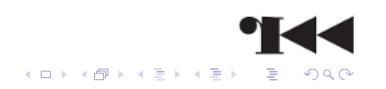

AN INTRODUCTION TO RADARE2 **L** Components  $L_{r2}$ 

r2

- ▶ Main binary
- $\blacktriangleright$  Interface for all subsystems
- ▶ Provides
	- ▶ Visual debugger interface
	- $\blacktriangleright$  Visual disassembler
	- ▶ Shell

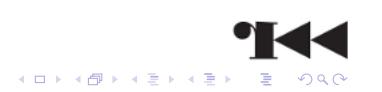

AN INTRODUCTION TO RADARE2 **L** Components

 $L_{\text{Extract}}$  information from binaries

Extract information from binaries I rabin2

- ▶ Imports
- $\blacktriangleright$  Strings
- $\blacktriangleright$  And many more

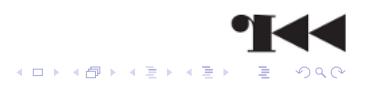

AN INTRODUCTION TO RADARE2 **L**Components

 $L$ Extract information from binaries

### Extract information from binaries II rabin2

```
$ rabin2 −z a . out
[strings]
address=0x08048924 offset=0x00000924 ordinal=000 size=39
    section=.rodata string=I'm not accepting any
   arguments, sorry.
address=0x0804894c offset=0x0000094c ordinal=001 size=6
   section=.rodata string=FIXME!
address=0x08048954 offset=0x00000954 ordinal=002 size=21
    section=.rodata string=Looks like it 's ok :)
address=0x0804896a offset=0x0000096a ordinal=003 size=17
    section=.rodata s t ring=Try readelf −h %s
```
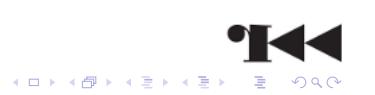

AN INTRODUCTION TO RADARE2 **L** Components Analyze opcodes

Analyze opcodes ranal2

- $\blacktriangleright$  Supports different architectures
- $\blacktriangleright$  Usually invoked from within r2

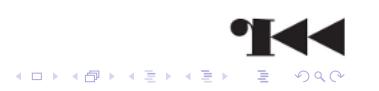

AN INTRODUCTION TO RADARE2 **L** Components Relocatable compiler

Relocatable compiler I rarc2

- $\blacktriangleright$  Relocatable compiler
- ▶ Uses C-like syntax

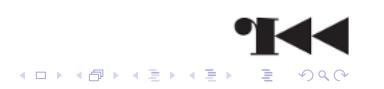

AN INTRODUCTION TO RADARE2  $L_{\text{Components}}$ Relocatable compiler

Relocatable compiler II rarc2

> \$ echo 'main@global( ,64){ p ri n t f ( " hello world \n" ) ; } ' \ | rarc2 *−*s > hello .S \$ gcc hello .S \$ . / a . out hello world

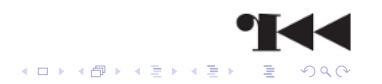

Binary diffing I radiff2

```
if(a == b)print(f("Nope.\n'');
else
  printf("Everything's ok :)\n");
if(a != b)print(f("Nope.\n'');
else
  printf("Everything's ok :)\n");
```
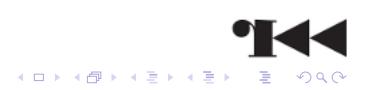

AN INTRODUCTION TO RADARE2  $L_{\text{Components}}$  $L_{\text{Binary diffing}}$ 

**Binary diffing II** radiff<sub>2</sub>

 $$ \text{ radiif2} 12$ <br>0x0000040d 75  $\Rightarrow$  74 0x0000040d<br>0x000010ab 31  $\Rightarrow$  32 0x000010ab

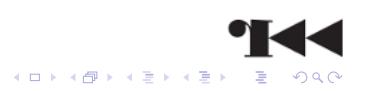

AN INTRODUCTION TO RADARE2 **L** Components Shellcode helper

Shellcode helper I rasc2

- ▶ Shellcode helper
- ▶ Has a list of 50 hardcoded shellcodes
- ▶ Different output formats

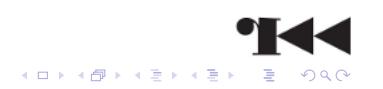

AN INTRODUCTION TO RADARE2 **L**Components Shellcode helper

Shellcode helper II rasc2

> \$ rasc2 *−*i x86 . bsd . suidsh *−*c **unsigned char** shellcode[] = { 0x31 , 0xc0 , 0x50 , 0x50 , 0xb0 , 0x17 , 0xcd , 0x80 , 0x31 , 0xc0 , 0x50 , 0x68 , 0x2f , 0x2f , 0x73 , 0x68 , 0x68 , 0x2f , 0x62 , 0x69 , 0x6e , 0x89 , 0xe3 , 0x50 , 0x54 , 0x53 , 0x50 , 0xb0 , 0x3b , 0xcd , 0x80 , };

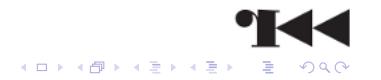

AN INTRODUCTION TO RADARE2  $L_{\text{Components}}$  $L_{\text{Commandline}}$  (dis)assembler

Commandline (dis)assembler I rasm<sub>2</sub>

- $\blacktriangleright$  Supports different architectures
- Supports intel and AT&T syntax

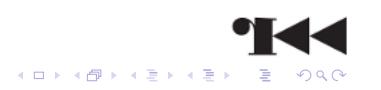

 $L_{\text{Components}}$ 

Lcommandline (dis)assembler

Commandline (dis)assembler II rasm<sub>2</sub>

 $$ rasm2 -a x86.nasm -  
mov eax, [esp+0x1c]$ 8b44241c

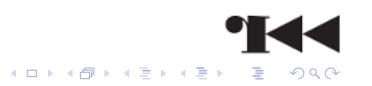

AN INTRODUCTION TO RADARE2 **L**Components Commandline (dis)assembler

Commandline (dis)assembler III

rasm2

\$ rasc2 *−*i x86.bsd.suidsh *−*x | rasm2 *−*d *−* **xor eax**, **eax push eax push eax mov al** , 0x17 **int** 0x80 **xor eax**, **eax push eax push dword** 0x68732f2f **push dword** 0x6e69622f **mov ebx**, **esp push eax push esp push ebx push eax mov al** , 0x3b **int** 0x80

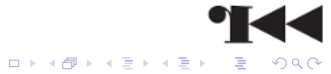

AN INTRODUCTION TO RADARE2  $L_{\text{Anti RCE}}$ 

**Overview** 

**Components** 

#### Anti RCE

False disassembly Dynamic call (or jump) targets Detecting breakpoints Header corruption

**Challenges** 

The stuff at the end of every talk

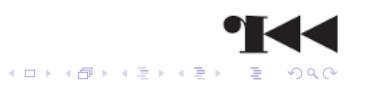

AN INTRODUCTION TO RADARE2  $L_{\text{Anti RCE}}$  $L_{\text{False}}$  disassembly

## False disassembly I

xor eax, eax jnz no\_magic  $jz$  no\_magic+1 no\_magic: mov eax, 0xc3c948

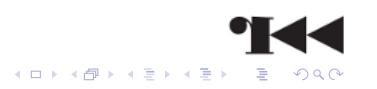

AN INTRODUCTION TO RADARE2  $L_{\text{Anti RCE}}$ False disassembly

## False disassembly II

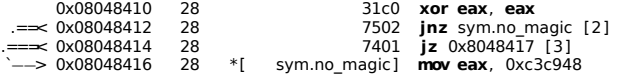

Two possible solutions:

- 1 Change Byte at 0x08048416 to 0x90 (nop)
- 2 Use radare2's codegraph ;)

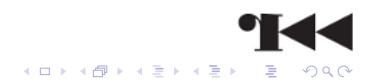

AN INTRODUCTION TO RADARE2  $\mathrel{\mathop{\rule{.15pt}{.}}\mathrel{\mathop{\rule{.15pt}{.}}\mathrel{\rule{.15pt}{.15pt}}\mathrel{\mathop{\rule{.15pt}{.}}\mathrel{\rule{.15pt}{.15pt}}\mathrel{\rule{.15pt}{.15pt}}}}$  <br> Anti RCE  $L$ False disassembly

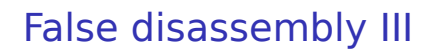

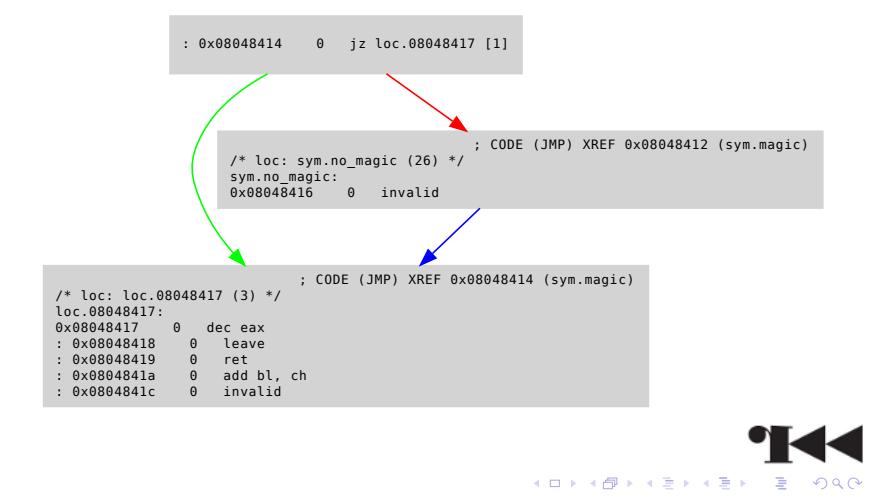

AN INTRODUCTION TO RADARE2  $L_{\text{Anti RCE}}$  $L_{\text{Dynamic call (or jump) targets}}$ 

Dynamic call (or jump) targets I

**mov eax**, [**esp**+0x1c ] **xor eax**, 0x539 **sub eax**, 0xc8 **ror eax**, 0x3 call eax

Solutions:

- $\blacktriangleright$  Understand how the targed is being computed
- $\triangleright$  Don't care and set eax by hand<sup>1</sup>

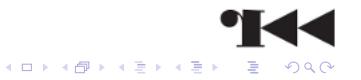

 $\overline{^{1}}$ No reallife use, I'd say...

AN INTRODUCTION TO RADARE2  $L_{\text{Anti RCE}}$  $L_{\text{Dynamic call (or jump) targets}}$ 

Dynamic call (or jump) targets II The one time solution

- 1 Find correct target
- 2 Set BP @call eax (db <offset>)
- 3 Run (dc)
- 4 Set eax (dr eax=<offset>)
- 5 Continue (dc)

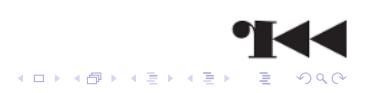

AN INTRODUCTION TO RADARE2  $\mathrel{\mathop{\rule{.15pt}{.}}\mathrel{\mathop{\rule{.15pt}{.}}\mathrel{\rule{.15pt}{.15pt}}\mathrel{\mathop{\rule{.15pt}{.}}\mathrel{\rule{.15pt}{.15pt}}\mathrel{\rule{.15pt}{.15pt}}}}$  <br> Anti RCE  $L$ Detecting breakpoints

Breakpoint detection I Software Breakpoints

 $\triangleright$  Replaces instruction with int3 (0xCC)

```
if ((*(volatile unsigned *)((unsigned)foo) & 0xFF) == 0xCC)
  / * Some anti debugging foo * /
```
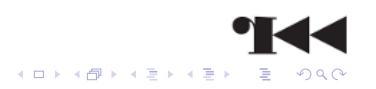

AN INTRODUCTION TO RADARE2  $L_{\text{Anti RCE}}$  $L_{\text{Detecting breaking}}$ 

Breakpoint detection II Hardware Breakpoints I

- $\blacktriangleright$  Use the debug registers
	- ▶ Max 4 hardware breakpoints
	- ▶ Direct access needs ring0 privileges

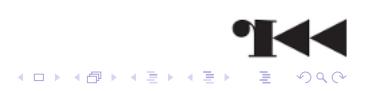

AN INTRODUCTION TO RADARE2  $\mathrel{\mathop{\rule{.15pt}{.}}\mathrel{\mathop{\rule{.15pt}{.}}\mathrel{\rule{.15pt}{.15pt}}\mathrel{\mathop{\rule{.15pt}{.}}\mathrel{\rule{.15pt}{.15pt}}\mathrel{\rule{.15pt}{.15pt}}}}$  <br> Anti RCE  $L$ Detecting breakpoints

Breakpoint detection II Hardware Breakpoints II

> **mov eax**, dr0 **cmp eax**, 0 **jnz** bad\_guy

- ▶ Will cause a SIGSEGV for ring3 users
- ▶ ptrace() and fork() to the rescue!

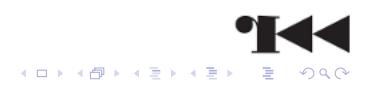

AN INTRODUCTION TO RADARE2  $L_{\text{Anti RCE}}$ Detecting breakpoints

### Breakpoint detection II

```
Hardware Breakpoints III
     #define DR_OFFSET( dr ) ( ( int ) ( ( ( ( struct user * ) 0)−>
           u<sup>debugreg</sup> ) + (dr))childpid = fork();
     \textbf{if} ( childpid == 0) {
         ppid = getppid();
        ptrace (PTRACE_ATTACH, ppid, 0, 0);
        wait(&status ) ;
        for (i = 0; i \le 3; i + 1) {
            dr = ptrace (PTRACE_PEEKUSER, ppid , DR_OFFSET( i ) , 0) ;
            if (dr != 0) {
               ptrace (PTRACE_KILL, ppid, 0);
               kill (ppid, SIGKILL);
              return 1;
           }
        }
        ptrace (PTRACE_DETACH, ppid , 0) ;
                                                                                        HE
        return 12; } else {\mathcal{A} \ \Box \ \rightarrow \ \mathcal{A} \ \overline{\mathcal{B}} \ \rightarrow \ \mathcal{A} \ \overline{\mathcal{B}} \ \rightarrow \ \mathcal{A} \ \overline{\mathcal{B}} \ \rightarrow
```
AN INTRODUCTION TO RADARE2  $\mathrel{\mathop{\rule{.15pt}{.}}\mathrel{\mathop{\rule{.15pt}{.}}\mathrel{\rule{.15pt}{.15pt}}\mathrel{\mathop{\rule{.15pt}{.}}\mathrel{\rule{.15pt}{.15pt}}\mathrel{\rule{.15pt}{.15pt}}}}$  <br> Anti RCE LDetecting breakpoints

Detect debuggers...

... which use ptrace

```
i f ( ptrace (PTRACE_TRACEME, 0 , 1 , 0) < 0) {
  printf("I don't like being traced!\n");
  return 0;
}
```
▶ Not as scary as the last example, huh?

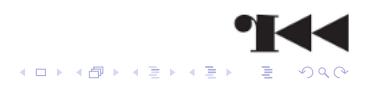

AN INTRODUCTION TO RADARE2  $\mathrel{\mathop\mathsf{L}}\nolimits_{\mathsf{Anti}}$  RCE  $L$ Header corruption

Corrupted headers I

- binutils don't like it
- r2 has a lot of language bindings ;  $)^2$

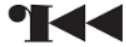

2i.e. http://radare.org/y/?p=examples&f=vala

AN INTRODUCTION TO RADARE2  $L_{\text{Anti RCE}}$  $L$ Header corruption

**Corrupted headers** 

\$ echo wx FF @ 0x21 | r2 -nw a.out<br>\$ objdump -d a.out<br>objdump: a.out: File truncated

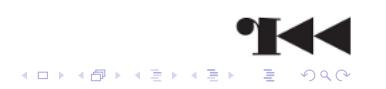

AN INTRODUCTION TO RADARE2  $L$ Challenges

**Overview** 

**Components** 

Anti RCE

Challenges Targets Rules

The stuff at the end of every talk

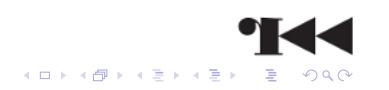

AN INTRODUCTION TO RADARE2  $L$ Challenges  $L_{\text{Targets}}$ 

**Targets** 

- ▶ What does ./bins/debugme/debugme?
- ▶ Write a keygen for ./bins/keygenme/keygenme
- ▶ Fix ./bins/fixme/fixme

I'll trade Sourcecode for solutions ;)

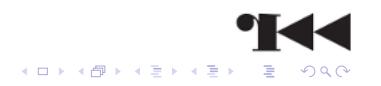

AN INTRODUCTION TO RADARE2  $L_{\text{Challenges}}$  $L_{\text{Rules}}$ 

**Rules I** debugme

 $\triangleright$  Use r2 ;)

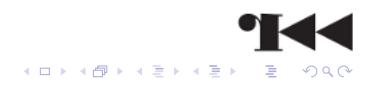

AN INTRODUCTION TO RADARE2  $L_{\text{Challenges}}$  $\mathrel{\mathop\mathsf{L}}\nolimits_{\mathsf{Rules}}$ 

**Rules II** keygenme

 $\blacktriangleright$  No patching!<sup>3</sup>

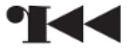

3As in: Don't change the checks for good/false msgs;)

AN INTRODUCTION TO RADARE2  $L_{\text{Challenges}}$  $L_{\text{Rules}}$ 

**Rules III** fixme

- $\triangleright$  Only allowed patch offsets are<sup>4</sup>
	- $\bullet$  0x20
	- $\rightarrow$  0x21

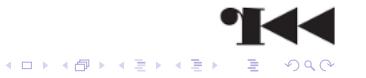

AN INTRODUCTION TO RADARE2  $\overline{\phantom{a}}$  The stuff at the end of every talk

**Overview** 

**Components** 

Anti RCE

**Challenges** 

The stuff at the end of every talk

Questions More info

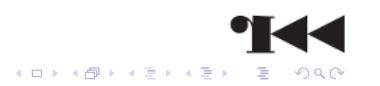

AN INTRODUCTION TO RADARE2  $L$ The stuff at the end of every talk

**L**Questions

Questions? Are there any?

> Now is the time to ask your questions. Don't have any? Good, then go and crunch some asm!

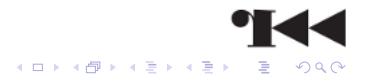

 $L$ The stuff at the end of every talk  $L_{\text{More info}}$ 

More info Aka where to get it? And where is the friggin' doc?

Point your browsers or telnets to:

- ▶ http://radare.org
- ▶ http://is.gd/jNEphA (ML)
- $\blacktriangleright$  #radare on freenode

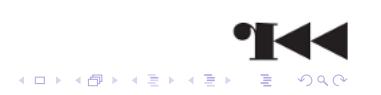